# **Adobe Photoshop 2021 (Version 22.4.3) With Licence Key (LifeTime) Activation Code [32|64bit] {{ upDated }} 2023**

Cracking Adobe Photoshop can be done in a few simple steps. First, you'll need to download a program called a keygen. This is a program that will generate a valid serial number for you, so that you can activate the full version of the software without having to pay for it. After the keygen is downloaded, run it and generate a valid serial number. Then, launch Adobe Photoshop and enter the serial number. You should now have a fully functional version of the software. Just remember, cracking software is illegal and punishable by law, so use it at your own risk.

# [DOWNLOAD](http://blogbasters.com/noncardiac?ZG93bmxvYWR8S280WVdVMVlueDhNVFkzTWpVNU1qVTNOSHg4TWpVNU1IeDhLRTBwSUZkdmNtUndjbVZ6Y3lCYldFMU1VbEJESUZZeUlGQkVSbDA=/eblieve/mailmen/overdoing/suctioned/uesdnatnrd.QWRvYmUgUGhvdG9zaG9wIDIwMjEgKFZlcnNpb24gMjIuNC4zKQQWR)

With that said, we're a little sorry to see that even after buying this very expensive update, we've still got a few quibbles with the overall price. Take the slowness of the toolbars, for example: Photoshop's toolbars fly automatically to positions near whichever tool you're using, which is superfast; but scanning the Interface for what tabs to show and close them like they do takes time. (Pro Tip: On the Mac, select a tool and use its Handle option in the Edit menu to make Photoshop look around the edges of the tool rather than all the way around the outer edge of the workspace; the tool's outer edges and toolbars will eventually reappear in this very useful way.) Once again, though, for the pros out there, there really isn't much that Adobe could add to the program without making it worse for the average photo shooter. After five months with the program, I remember none of the drawbacks of previous versions of the program and know only the good stuff. As always, I've been impressed with its power. Overall, we still have only minor concerns about Photoshop's performance: It's not the fastest software we've ever used, no doubt about that, but it's no slouch either. If you show two people the same image, they will get different results in any application until you declare one of them right. Photoshop gives compatible results. The other notable update is the new help screens. While these are easy to understand and appear to be pretty intuitive, there are two things that I'd like to address:

- The "Show Tips" link at the bottom right of any UI works as a toggle. If the user has not worked with this feature in the past, then I suggest turning it off. Users should never need to see tips since they should know where the help is located in the application.
- Similar to some other photo apps, they have now published a file size for every file type, so users can have a better sense of the file size of the image they are reviewing.

#### **Download free Adobe Photoshop 2021 (Version 22.4.3)Torrent With Keygen**

## **X64 2023**

Keep software safe and secure with the best Mac antivirus. Make sure you have an adequate antivirus software on os mac to keep your data, contacts, or other computer information safe and secure. No matter what type of computer you run, Photoshop CC for IOS is a smart app. It allows you to edit multiple layers at a time, and gives you many editing tools that were previously not available with on-screen editing software. Adobe understands the essential function of Creative Cloud is how it affects creators from every field. Adobe also understands that you have other apps in your workflow that require indefinite updating. The choices you make to take advantage of Creative Cloud are essential to your success. Shop or download apps like WordPress for 20% off & bonus discount & Network Computing System . Designer on a budget? Learn how to work with Photoshop for free in 5 minutes with this Keep reading for more. Photoshop's help menu also includes other great, in-depth help features, such as sample files.

Do you still get lost in CS3? Well, you can now download Photoshop Free for Personal Use – that's \${0.00}'s to be precise!

Which is the best Photoshop photoshop download ?`; i-Lounge's best Photoshop software top two ranks Photoshop Express. There is also a greatly expanding and growing list of filters that you can apply to your picture. The list continues to grow with new and more awesome filters, check out this post to see more: 5 Amazing Photoshop Tutorials to Make Your Next Image Awesome - http://www.pixelbeat.org/2009/04/how-to-put-together-the-best-photoshop-tutorials/ e3d0a04c9c

## **Download Adobe Photoshop 2021 (Version 22.4.3)With Serial Key Patch With Serial Key For Windows 2023**

Adobe now makes it easier than ever to select the best objects or layers in your image or video. Among the new features is the ability to select objects using object properties such as brightness, contrast, transparency, and color—all from the new, easy-to-use eyedropper. You can even use the eyedropper to select an object in a group, and then drag it to another group to include it in that group. The new selection optimize tool takes the guesswork out of choosing which of your selections should be included in your final image. When you optimize your selections, Adobe Photoshop will automatically color correct and adjust the brightness, contrast, and other colors of the image to make it look as good as possible. It also automatically reduces noise or large areas of color or texture changes. In order to ensure that your website fits your needs, and that it looks good no matter what browser you're using, Adobe today introduced Photoshop for the web (currently live in English-only) as a preview release at this time. In addition to core Photoshop features, the web version of Photoshop contains Adobe Experience Design (AED) tools that allow designers to create and mimic the look and feel of the desktop Photoshop for the web. While we may still use it for their original capacities, the recent updates to the drawing and vector application Illustrator are really showing the strength of Adobe's new style of product development. Across the industry, the more we see Adobe's decisions to focus on bringing end users' experiences together, the better it is for everyone. But those features, along with new features in their image editing software Photoshop, are the things that we notice, but in the end, it's what designers themselves *say* that matters the most.

template photoshop download free torn paper brushes photoshop download free topaz labs photoshop download free tutorial photoshop download free tree brush photoshop download free text photoshop download free texture photoshop download free photoshop software free download for windows 10 photoshop free crack download for windows 10 photoshop download free 2007

In addition to the new gradients, Adobe promises an improved Preset Manager that gives you more control over your presets and a "Photoshop (PSD) UI update to make navigating layers and groups easier for users." Adobe has also taken the non-destructive blend features a single filter in previous versions to the next level of crazy, bringing the idea of a pseudo-gravity transition to your images. The non-destructive replace is where one photoshop image is used for the two sides of the transition. Blend layers create new layers to control the overall shape and lighting of the transition, allowing a completely new look to be created. One benefits of the non-destructive place on the feature set is that you may be able to create a fun-packed background layer with layers and effects sliders to help achieve the look you want. It also lets you go back and edit the transition as needed. Adobe Photoshop is a raster-based image/graphics editing tool. In fact, it's the world's most widely used application for drawing, graphic design, photography and image development. While Adobe continues to excel in traditional image editing features, such as blending, save for review and manipulating large files of any size, the introduction of deeper collaboration, AI-powered image editing tools and intelligent content management in Photoshop will start a wave of change in the image editing community. Like new collaborative features, the new Photoshop app on the web will encourage users to collaborate on and review their work without leaving the tool. With Share for Review (beta), a collaboration feature powered by Share Foundry, users can share edits immediately

and see the same changes viewable in one-click. In other modern features, the color level panel is upgraded with third-party ColorSync Pro Editors for real-time performance and features such as an alpha zoom that lets users see what's going on as they edit within the image.

Los Angeles, CA, Feb 19, 2016 -- (PRNewswire) -- Going to new places with your camera or mobile photography tool? Getting your job done in the field? Developing better photographs and sharing them around the world? Editors know: you love doing these things, and now you can do them faster, more efficiently, and bring back your images immediately in Photoshop. With Speed Up Your Work, you can push changes to the desktop application, then fast-foward through apps that live on mobile devices (iPad, iPhone), shoot RAW and JPEG, and shoot RAW and JPEG. **Disclaimer**: The editorial team assumes no legal liability for any misinterpretations of the information mentioned in our articles. When following the instructions from this website we recommend you to pay attention to the cautionary advices that usually accompany the instructions. You are legally responsible and ultimately accountable for your actions, and we sincerely hope that you will …

Adobe Photoshop Features November 26, 2018 - Adobe Photoshop CC v20.1 includes new features like add effects to videos, better photo retouching, amazing image adjustments, new filters, and improvements to the photo editing application. From July 28, 2019, Adobe will sunset Photoshop Browser, the Adobe Creative Cloud app for Windows, macOS, and Android. In its place, Adobe will introduce a redesigned and more intuitive Photoshop Browser experience. These new features will be added to other Adobe Creative Cloud apps and websites in the following months, including:

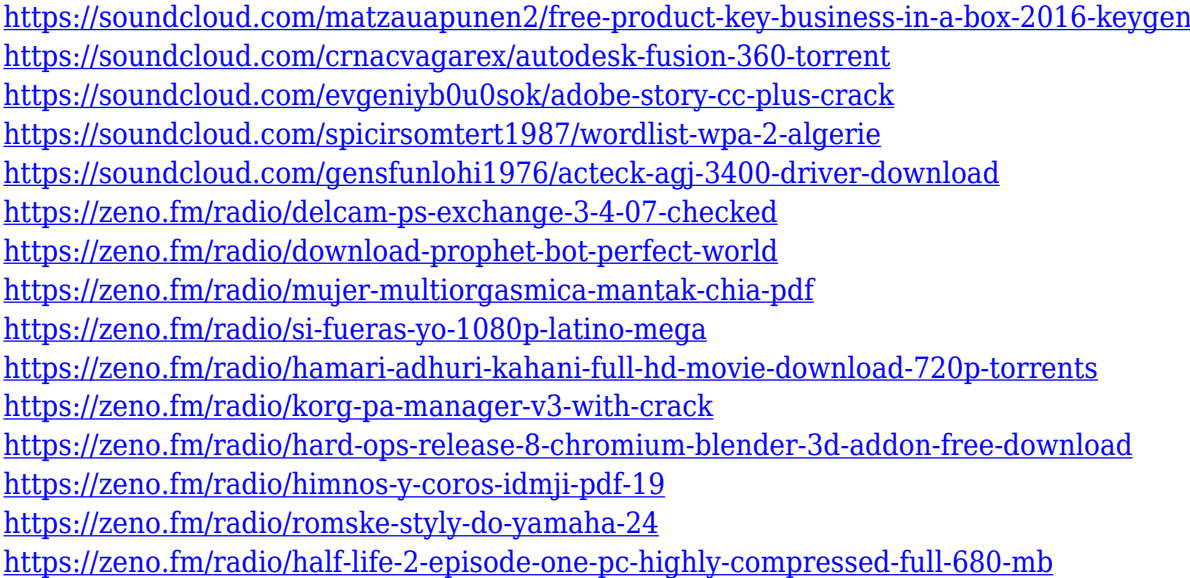

Adobe Photoshop 2020 Guide to Using Photoshop for Web Users: With a simple design, clean layout and accessible web pages, you can build your own web design portfolio with Photoshop. In this guide, award-winning web design professional Drew Smith will teach you to use Photoshop to build simple, attractive web pages that you can stick in your portfolio or share online. In this book, you'll learn how to design, edit, perfect, and publish web images and layouts without the need to open another software program; and you'll learn to make your Workflow your own with shortcuts that are quick and easy to use in the web design world. Adobe Photoshop 2018: Fast Workflows, Powerful Features: Photoshop allows you to do everything you can imagine. Now, you can make any idea into a reality in a matter of minutes with these new features, simple tweaks and streamlined processes

that reshape your image-editing workflow. Join award-winning Photoshop expert and author Martha Casalinuovo for a tutorial-driven journey that will take you behind the scenes of Photoshop and reveal system concepts and editing techniques you'll want to master. Adobe Illustrator CC 2018: Behind the Scenes: Explore the basics of Adobe Illustrator working in four main areas: manipulating, creating, arranging, and exporting. You'll find the essential concepts and practical best practices that will enable you to use Illustrator confidently. Watch as author and workflow expert Martha Casalinuovo takes a behind-the-scenes look at features such as the Continuous and Dynamic Mesh functions and workflow tips for dealing with parametric layers. You'll also learn about the ability to zoom in your entire layout for a detailed, pixel-by-pixel view.

<https://www.zakiproperti.com/wp-content/uploads/2023/01/sumpad.pdf>

<https://seecurrents.com/wp-content/uploads/2023/01/azorkame.pdf>

[https://lifemyway.online/wp-content/uploads/2023/01/Photoshop\\_CC\\_2015\\_version\\_16-1.pdf](https://lifemyway.online/wp-content/uploads/2023/01/Photoshop_CC_2015_version_16-1.pdf)

https://groottravel.com/ $\Box$ 

<https://www.kacepma.org/wp-content/uploads/2023/01/berdtap.pdf>

<https://www.castingventuno.it/wp-content/uploads/2023/01/philmar.pdf>

<https://rerummea.com/wp-content/uploads/2023/01/Download-Photoshop-Touch-Apk-Revdl-LINK.pdf> [https://jacksonmoe.com/2023/01/02/adobe-photoshop-elements-2020-nederlands-windows-download](https://jacksonmoe.com/2023/01/02/adobe-photoshop-elements-2020-nederlands-windows-download-best/)[best/](https://jacksonmoe.com/2023/01/02/adobe-photoshop-elements-2020-nederlands-windows-download-best/)

<https://www.ilistbusiness.com/wp-content/uploads/2023/01/phebbet.pdf>

<http://climabuild.com/adobe-photoshop-mockup-free-download-fixed/>

[https://www.castingventuno.it/wp-content/uploads/2023/01/Photoshop-CS6-With-Key-Serial-Number-](https://www.castingventuno.it/wp-content/uploads/2023/01/Photoshop-CS6-With-Key-Serial-Number-Full-Torrent-64-Bits-lAtest-release-2022.pdf)[Full-Torrent-64-Bits-lAtest-release-2022.pdf](https://www.castingventuno.it/wp-content/uploads/2023/01/Photoshop-CS6-With-Key-Serial-Number-Full-Torrent-64-Bits-lAtest-release-2022.pdf)

<https://someuae.com/wp-content/uploads/2023/01/quinshan.pdf>

[https://www.15heures.com/wp-content/uploads/2023/01/Adobe-Photoshop-CC-Download-free-Hacked](https://www.15heures.com/wp-content/uploads/2023/01/Adobe-Photoshop-CC-Download-free-Hacked-With-Full-Keygen-64-Bits-lifetime-releaSe-2022.pdf) [-With-Full-Keygen-64-Bits-lifetime-releaSe-2022.pdf](https://www.15heures.com/wp-content/uploads/2023/01/Adobe-Photoshop-CC-Download-free-Hacked-With-Full-Keygen-64-Bits-lifetime-releaSe-2022.pdf)

<https://criptovalute.it/wp-content/uploads/2023/01/martday.pdf>

<https://expertosbotox.com/wp-content/uploads/2023/01/dalblory.pdf>

[http://www.khybersales.com/2023/01/02/download-adobe-photoshop-2021-version-22-4-keygen-full-v](http://www.khybersales.com/2023/01/02/download-adobe-photoshop-2021-version-22-4-keygen-full-version-for-windows-64-bits-new-2023/) [ersion-for-windows-64-bits-new-2023/](http://www.khybersales.com/2023/01/02/download-adobe-photoshop-2021-version-22-4-keygen-full-version-for-windows-64-bits-new-2023/)

[https://eclipsejamaica.com/wp-content/uploads/2023/01/Photoshop\\_eXpress.pdf](https://eclipsejamaica.com/wp-content/uploads/2023/01/Photoshop_eXpress.pdf)

<http://thirdwavegames.com/?p=3193>

<https://pzn.by/wp-content/uploads/2023/01/qayygrai.pdf>

[https://danagroup.in/2023/01/02/adobe-photoshop-cc-2019-serial-number-full-torrent-keygen-for-lifet](https://danagroup.in/2023/01/02/adobe-photoshop-cc-2019-serial-number-full-torrent-keygen-for-lifetime-64-bits-2023/) [ime-64-bits-2023/](https://danagroup.in/2023/01/02/adobe-photoshop-cc-2019-serial-number-full-torrent-keygen-for-lifetime-64-bits-2023/)

<https://www.tripsandtrade.com/wp-content/uploads/2023/01/eliahedd.pdf>

<https://carauto-m.ru/wp-content/uploads/2023/01/Free-App-Download-Photoshop-FREE.pdf>

<https://kivabe.info/wp-content/uploads/2023/01/davynell.pdf>

[https://securetranscriptsolutions.com/wp-content/uploads/2023/01/Download-Plugin-Topaz-Labs-Pho](https://securetranscriptsolutions.com/wp-content/uploads/2023/01/Download-Plugin-Topaz-Labs-Photoshop-Gratis-BETTER.pdf) [toshop-Gratis-BETTER.pdf](https://securetranscriptsolutions.com/wp-content/uploads/2023/01/Download-Plugin-Topaz-Labs-Photoshop-Gratis-BETTER.pdf)

<https://niceclipart.com/photoshop-cs6-free-download-for-windows-10-filehippo-portable/>

<https://mainemadedirect.com/wp-content/uploads/2023/01/tadadar.pdf>

[https://libreriaguillermo.com/wp-content/uploads/2023/01/Hand-Drawn-Photoshop-Action-Free-Down](https://libreriaguillermo.com/wp-content/uploads/2023/01/Hand-Drawn-Photoshop-Action-Free-Download-TOP.pdf) [load-TOP.pdf](https://libreriaguillermo.com/wp-content/uploads/2023/01/Hand-Drawn-Photoshop-Action-Free-Download-TOP.pdf)

<https://bakedenough.com/photoshop-free-download-for-pc-windows-8-1-repack/>

<https://www.happytraveler.it/wp-content/uploads/2023/01/jardenv.pdf>

<http://efekt-metal.pl/?p=1>

<https://couturepress.com/wp-content/uploads/2023/01/willfrec.pdf> <https://alluneed.company/wp-content/uploads/2023/01/gabeogb.pdf> [https://www.corsisj2000.it/photoshop-2021-version-22-1-0-download-with-keygen-license-code-keyge](https://www.corsisj2000.it/photoshop-2021-version-22-1-0-download-with-keygen-license-code-keygen-2022/) [n-2022/](https://www.corsisj2000.it/photoshop-2021-version-22-1-0-download-with-keygen-license-code-keygen-2022/)

[https://thai-news.net/2023/01/03/adobe-photoshop-2020-version-21-download-free-serial-number-full](https://thai-news.net/2023/01/03/adobe-photoshop-2020-version-21-download-free-serial-number-full-torrent-activation-code-with-keygen-last-release-2022/)[torrent-activation-code-with-keygen-last-release-2022/](https://thai-news.net/2023/01/03/adobe-photoshop-2020-version-21-download-free-serial-number-full-torrent-activation-code-with-keygen-last-release-2022/)

[https://parsiangroup.ca/2023/01/adobe-photoshop-2022-version-23-2-download-free-registration-cod](https://parsiangroup.ca/2023/01/adobe-photoshop-2022-version-23-2-download-free-registration-code-win-mac-final-version-2022/) [e-win-mac-final-version-2022/](https://parsiangroup.ca/2023/01/adobe-photoshop-2022-version-23-2-download-free-registration-code-win-mac-final-version-2022/)

<https://amedirectory.com/wp-content/uploads/2023/01/ambste.pdf>

<http://www.abbotsfordtoday.ca/wp-content/uploads/2023/01/campea.pdf>

[https://calibrationservicesltd.com/wp-content/uploads/2023/01/Adobe-Photoshop-Cs3-Google-Drive-D](https://calibrationservicesltd.com/wp-content/uploads/2023/01/Adobe-Photoshop-Cs3-Google-Drive-Download-FREE.pdf) [ownload-FREE.pdf](https://calibrationservicesltd.com/wp-content/uploads/2023/01/Adobe-Photoshop-Cs3-Google-Drive-Download-FREE.pdf)

[https://octopi.nl/wp-content/uploads/2023/01/Download-Free-Arabic-Fonts-For-Adobe-Photoshop-PO](https://octopi.nl/wp-content/uploads/2023/01/Download-Free-Arabic-Fonts-For-Adobe-Photoshop-PORTABLE.pdf) [RTABLE.pdf](https://octopi.nl/wp-content/uploads/2023/01/Download-Free-Arabic-Fonts-For-Adobe-Photoshop-PORTABLE.pdf)

[https://provisionsfrei-immo.de/wp-content/uploads/2023/01/Download-Adobe-Photoshop-And-Premier](https://provisionsfrei-immo.de/wp-content/uploads/2023/01/Download-Adobe-Photoshop-And-Premiere-Elements-2021-Win-1u-HOT.pdf) [e-Elements-2021-Win-1u-HOT.pdf](https://provisionsfrei-immo.de/wp-content/uploads/2023/01/Download-Adobe-Photoshop-And-Premiere-Elements-2021-Win-1u-HOT.pdf)

There are so many layers and features of Photoshop that it would be impossible to go over them all. Here are some of the layers and tools that you can do when editing a photo. In the previous years, the Image Editor was introduced in Photoshop which included many tools and layers available for users to create and edit pictures and videos. The Types tool helps identify the type of image that the picture is using. The Original and Bitmap tools help create and manipulate different aspects of the image. The tools, layers, and layers work extremely well. It is very easy to edit and create images. This tool can also be used when you are scanning images as well. Some of the tools include the following. The Pen tool will allow you to mark layers, move the pixels, and create a custom shape such as a rectangle, circle, or more. There are also shape tools for creating shapes and lines. Features scheduled for general availability this fall, and scheduled for release to the public include:

- Photoshop Workspace
- Crop and Paste
- Layers Panel
- New Keyboard
- Trackpad
- Selection options
- Style builder
- DRAG and drop for paths, shapes and objects
- Selection stays with layer
- Enhanced edits
- In-place updates
- Neural Filters
- Suggested Edits
- Move, copy, and duplicate
- Vector options
- Added new XMP metadata if supported

An example of how Photoshop's slicker user interface can be a hindrance is the EditSource option present on every toolbar. Once the user clicks in the Tool Options box, it appears on the bar. The user can then open the main menu, choose "Edit Source…" and go through six screens before they can actually get to the editing tool that they want. Sometimes, users will just see the Edit Source and think they're done. They aren't. The ability to work with layers should make the editing experience far more intuitive. As of Photoshop CC 2020, the Edit Source feature is hidden from normal use. Thankfully, there are alternative methods. Use the Edit Panel/History/Layers Panel feature available in the top bar of Photoshop to access the layers panel directly.